# ЛЕТО, ДЕТИ, КОМПЬЮТЕРЫ

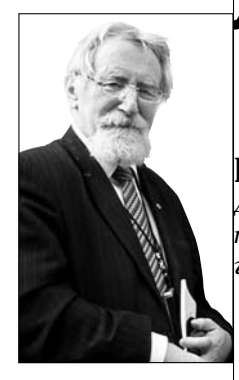

## **Юрий Первин,**

*директор «Роботландии», профессор, доктор педагогических наук, г. Переславль-Залесский*

#### Информатика и информационные технологии в дополнительном образовании

Более гибкая, чем школьное образование, система дополнительного образования более оперативно откликается на запросы общества. Неудивительно, что учебной средой, в которой дети знакомятся с компьютерами, становятся секции в дворцах пионеров, школьные кружки, летние лагеря.

Информатика и информационнокоммуникационные технологии органично входят в практику учреждений дополнительного образования — это тоже ответ на социальный заказ современного информационного общества. Дополнительное образование (так же как и школа) получило с информационными технологиями новый эффективный, современный и интересный детям дидактической инструментарий. В сфере дополнительного образования родились и были опробованы многие новые методики обучения информатики, обогатившие педагогику основной базовой школы: это и методика введения языков программирования через языки управления исполнителями, и запроцедуривание в описании операций, и обогащение методики проектов… Более того, глобальная идея пропедевтического курса родилась и была экспериментально опробована впервые в кружковых формах внешкольного образования по всей стране.

## Внешкольная работа

Огромный педагогический потенциал детских многопрофильных учреждений внешкольного образования — домов и дворцов юных пионеров, станций, клубов и кружков юных техников, созданный в Советском Союзе и разрушенный в конце ХХ века, сейчас постепенно восстанавливается. В этом процессе важны не столько смена вывесок, сколько активное насыщение тематики этих детских учебновоспитательных заведений современной вычислительной техникой, программным обеспечением, информационно-коммуникационными технологиями. Статистика подтверждает, что до  $40\%$  учащихся домов и дворцов детского (юношеского) творчества занимаются в группах, так или иначе связанных с информатизацией общества, получая предпрофессиональную подготовку информатиков, программистов или специалистов какого-либо отдельного информационно-технологического направления (сайтостроение, компьютерный дизайн, компьютерная обработка музыкальной

информации). Участники и победители многих соревнований по информатике занимаются в домах детского и юношеского творчества. Методические вопросы учебного использования информационных технологий решаются в отделах научно-информационных технологий в центрах детского творчества.

Если в традиционно многопрофильных детских внешкольных учреждениях дополнительного образования информационная тематика разделяет территорию, ресурсы и кадры с другими прикладными дисциплинами, то в последнее время набирают силы учреждения дополнительного образования детей, *специализированные в информационных технологиях*. Вот только несколько из учреждений, которые заслуженно известны по всей стране: Центр образования «Технологии обучения» (Москва), Ярославский областной центр дистанционного обучения детей, городская компьютерная школа Сургута, Мытищинская школа программирования, многочисленные экспериментальные площадки в столичных центрах обучения, десятки детских центров по всей стране.

Особняком среди форм внешкольной работы с детьми в области информатики стоят сезонные (в большинстве своём — *летние*) *школы*. Первая из таких школ в нашей стране открылась в летние каникулы 1975 года (за 10 лет до образовательной реформы 1985 года, по которой в школах был введён предмет «Информатика»). Летом в Академгородке под Новосибирском была открыта первая Всесоюзная летняя школа юных программистов, научным руководителем которой в течение десятилетия оставался академик А.П. Ершов.

К чтению лекций привлекались учёные Академгородка. Сам А.П.Ершов был гостем почти всех новосибирских летних школ: выступал с лекциями, на занятиях и конференциях, пел под свою гитару с ребятами бардовские песни у костра в лесу на берегу Обского озера.

Занятия в Летней школе юных программистов были организованы по специализированным кафедрам, каждую из которых вёл опытный программист-педагог. Многообразие кафедр, классифицированных по языкам программирования, операционным системам, прикладным направлениям, обеспечивало детям соответству-

# **ГЕХНОЛОГИЯ И ПРАКТИКА** ОБУЧЕНИЯ НА КАНИКУЛАХ

ющую их знаниям и увлечениям свободу выбора, характерную для дополнительного образования. Благодаря научному авторитету академика А.П. Ершова и высокой методической квалификации преподавателей летние школы юных программистов в новосибирском Академгородке стали и всесоюзными, и международными: летом в лагерь под Новосибирском приезжали детские команды из Чехословакии, ГДР, Болгарии. В рамках всесоюзных летних школ апробировались новейшие по тому времени технические средства — и отечественные персональные компьютеры «Агат», и японские «Ямахи», и учебный класс французских компьютеров учебного назначения Thomson.

Сейчас эстафету организации и проведения новосибирской летней школы принял Институт систем информатики им. А.П. Ершова Сибирского отделения РАН, объединившись в курировании этой деятельности с Новосибирским университетом и Высшим колледжем информатики НГУ. Сохранив многие традиции 70–80-х годов, школа стала называть свои подразделения не кафедрами, а мастерскими, подчёркивая тем самым практическую направленность проектной деятельности школьников.

Организационные и научные идеи школы А.П. Ершова были подхвачены позднее в разных регионах страны, например, летним лагерем юных программистов на берегу Плещеева озера под Переславлем-Залесским, созданным в 1986 г. на базе Института программных систем РАН и превратившимся сейчас в ассоциированную школу ЮНЕСКО. У истоков создания лагеря стоял вице-президент РАН академик Е.П. Велихов. Переславский летний лагерь также стал международным, здесь апробировались новые технические и программные средства: свои первые практические шаги делала популярная в нашей стране программно-методическая система «Роботландия».

Растёт число летних школ программистов по стране. Их география широка — Красноярск и Самара, Алтайский край и С.-Петербург, Дальний Восток и летний лагерь ЮНИОР в Болгарии на берегу Чёрного моря. Разные контингенты учащихся: от школьников, старательно отобранных в предшествовавших заочных и дистанционных школах, конкурсах и олимпиадах, до сельских ребят, недавно впервые познакомившихся с компьютерами; от старшеклассников до тех, кто в только что завершившем учебном году закончил первый класс. Разные организаторы, разные специалисты, но та же концентрация молодых «информатиков» (педагогов, методистов, программистов) вокруг интересных и актуальных проектов, та же опора на научные или педагогические центры, те же кафедральная система, научные конференции, тот же высокий уровень работ, демократизм и открытый характер информационного общества.

### Лагерь юных программистов сельских школьников

Нагорьевская школа — самая большая в Переславском районе Ярославской области. Она стала единственной школой района среди тех, кто выиграл президентский грант. Когда несколько лет назад лагерь только замышлялся, казалось обоснованной и реальной перспектива: принимать гостей со всего района на неделю летних каникул будут по очереди разные сельские школы. Но жизнь показала, что руководители Нагорьевской школы могут организовать подобное мероприятие лучше, чем любая другая школа района. В традиции лагеря уже прочно вошли компьютеры и программы, кафедры и конференции, кабинеты информатики именно Нагорьевской школы. В школе — два компьютерных класса (на 600 учеников), но школьники из других уголков района приезжают со своими (школьными) машинами. На всех хватает!

Дети распределяются (в соответствии с их пожеланиями) на несколько кафедр, число которых растёт год от года. Те, кто постарше, увлечённо работают на кафедре сайтостроения. Ребятам из пятого-шестого классов интересны кафедры презентаций и компьютерной графики. Многих привлекают кафедры с манящими названиями — «Английский с компьютером», «Немецкий с компьютером». А ученикам начальной школы всегда предлагалась кафедра «Здравствуй, компьютер!»: сюда приходят новички независимо от возраста — те, кого надо учить работать с клавиатурой, «щёлкать» кнопками мыши, редактировать текст, копировать символы и фрагменты текста, перетаскивать по экрану ярлыки информационных объектов… Однако в прошедшее лето среди новичков этой кафедры — школьников из начальных классов сельских школ района, удалённого и от столицы, и от областного центра, на этот раз не оказалось ни одного, кому были бы нужны такие простейшие знания: все они свободно чувствовали себя за компьютером. Причина в том, что компьютерные классы в сельских школах не пустуют. Правда, далеко не всегда у экрана компьютера в школьном кабинете информатики сидят отличники, готовящие задания по информатике, или кружковцы, занимающиеся в дистанционном обучающем центре. Большинство ребят с этой кафедры приехали в лагерь с большим опытом бездумных компьютерных игр — стрелялок, догонялок, космических войн. И хотя «игровые» увлечения детей стали в лагере одной из забот для педагогов и воспитателей, всё же полученные детьми-«игроками» навыки общения с компьютером удалось направить в «мирное русло».

Если о новой методике занятий со студентами высших учебных заведений ещё нужно размышлять, готовить новые учебно-методические материалы и пособия, и, возможно, дискутировать, то на кафедре «Здравствуй, компьютер!» надо было идти на уроки с новой методикой буквально «с колёс».

Например, пришлось отказаться от практики, проверенной за первые два года существования лагеря, когда, следуя испытанным рекомендациям французского педагога С. Френе и советского писателя

М. Горького, преподаватели готовили с детьми книгу не только собственного сочинения, но и собственного издания — «Мы из Роботландии». Такая книга составлялась из автобиографических рассказов и встроенных в word'овский текст цветных цифровых фотографий-портретов.

#### Проекты

Ребёнку очень важно прожить лагерную жизнь в многообразной и динамичной среде. Включение компьютерного книгоиздательства в программу недельного лагеря оправдывалось тем, что простые навыки клавиатурного набора не успевали наскучить за столь короткий недельный срок детям, у которых знакомство с навыками текстовой обработки информации совмещались с их усвоением. Детям, уже владеющим навыками управления компьютером, но сохраняющим тягу к методу проектов, к завершённому продукту, необходимо иное наполнение учебной программы.

Естественным инструментом в такой ситуации оказался пакет ПервоЛого, разработанный группой С.Ф. Сопрунова в Центре образования «Технологии обучения» с сохранением всех идей и задумок С. Пейперта. ПервоЛого отлично совмещается с идеологией метода проектов. Проект включает полный цикл разработки программного продукта от задумки через испытания (отладку) к конечному результату с помощью многопрофильного инструментария. Кроме того, проекты могут обеспечить многообразие сюжетов: эти качества очень востребованны в условиях лагеря с короткой сменой.

Но сильная сторона метода проектов — коллективизм, базирующийся на учёте индивидуальных способностей и увлечений учащихся, — не могла стать методической основой для работы кафедры: провести обоснованное разделение детей на микрогруппы по их роли в проекте не представлялось возможным из-за краткости срока. Хотя в лагере (в том числе, и на кафедре «Здравствуй, компьютер!») были «старожилы», приехавшие в Нагорье во второй или даже в третий раз, в целом группа новичков была новой. Ясно, что основой для содержания учебного процесса должна стать серия индивидуальных проектов, выполняемых одновременно, синхронно.

# **ГЕХНОЛОГИЯ И ПРАКТИКА OFVYFHIAS HA KAHIAKVJAX**

В такой серии был выделен один «подготовительный» проект, в котором дети, познакомившись с основными инструментами и возможностями ПервоЛого, придумали, построили, разукрасили и озвучили свои проекты-пейзажи, в большинство из которых удалось встроить простую анимацию — горизонтальные и вертикальные движения моноформ (форм, не меняющихся в динамике выполнения проектов). А основу серии составили три последующих проекта, сгруппированных вокруг одной, главной темы — «Олимпийские игры». Таким образом, каждый ученик прошёл через четыре основных проекта и один дополнительный — изготовление визитных карточек с встроенным фотопортретом.

Самую большую сложность (после выбора инструментария) составил отбор содержаия, существенно ограниченный временем. Дети провели в лагере шесть неполных дней. Дни приезда и отъезда, естественно, были нерабочими. Ещё один день был целиком «съеден» экскурсионно-развлекательной программой. И ещё (чуть меньше половины дня) — традиционной встречей с интересными людьми (в этом году в Нагорье приехал известный научный сотрудник «Роботландии» А.А.Дуванов) и заключительной конференцией: выступлениями кафедральных команд с сообщением о проделанной работе, награждениями и вручениями. Отбор содержания из ПервоЛого на три с половиной рабочих дня был действительно нелёгким. Многие соблазнительные механизмы — семафоры, процедуры, списки…, пришлось скрепя сердце отложить «до лучших времён». Но и отобранный материал оказался велик: инструментарий ПервоЛого; альбом, его сохранение; формы Черепашки, работа с формами; обучение Черепашки; команды перемещения и повтора; одинарное выполнение команд и цикл; текстовое и звуковое сопровождение проекта; конструирование и редактирование команд; механизмы случайного выбора значений параметров; рекурсия; датчики (реакция Черепашки на цвет поля…).

Вот что получилось (ниже приведён план, полностью реализованный):

*Проект «Немного истории».*

- ➤ Сеймур Пайперт и его Черепашка.
- ➤ Портрет С.Пайперта. Что такое Лого?

А что такое ПервоЛого?

 $\blacktriangleright$  Запуск программы.

➤ Как выглядит пустой альбом.

 $\blacktriangleright$  Лист альбома, имя альбома. Меню.

Изменение размеров листа.

➤ Рисовалка.

➤ Ящик инструментов. Пульт управления. Палитра.

➤ Кнопка откатки.

➤ Формы, команды управления.

*Первый учебный проект.* Пейзаж с движущимся автомобилем.

➤ Фон. Контур (выбор параметров карандаша), заливка цветом (выбор цветов).

➤ Рождение Черепашки. Одежда Черепашки — её формы. Перемещение Черепашек по экрану.

➤ Увеличение и уменьшение черепашек. Штамп. Рисование леса.

*Упражнение:* установка деталей пейзажа дом, клумба, пруд, солнышко (штамповка форм), облака (распылитель), рисование дороги (карандаш).

➤ Чем отличается Черепашка от других форм? ➤ Поворот головы Черепашки перед надеванием новой формы.

➤ Основные инструменты — Заливка, Распылитель, Карандаш, Ручка, Прямоугольник и Овал, контурные и полные.

➤ Учим Черепашку двигаться. Ключ из ящика инструментов. Окно обучения. Выбор команды и установка её параметров. Шаг Черепашки в команде Иди. Одинарное выполнение и цикл. Как остановить цикл? Команды «Засни, Проснись, Выключи всё». ➤ Движение автомобиля с торможением (команда «Часы»).

➤ Работа с текстом. Выбор кегля, шрифта и цвета. «Прозрачный» цвет.

➤ Музыкальное сопровождение проекта. Выбор и запуск мелодий.

➤ Как записать мелодию? Как её запустить? Разница между звучанием музыки в команде и в фоне.

➤ Первый самостоятельный проект (допустима работа парами). Дети сами придумывают сюжеты: лесной пейзаж, полевая дорога, морское побережье, берег реки… ➤ Именование и сохранение альбомного листа. Выбор (чтение) нужного альбома.

*Проект «Рисующая Черепашка»*

➤ Перо Черепашки, команды «Поднять перо и Опустить перо».

➤ Цепочка учебных команд. Пунктир

(команды, управляющие поднятием перь-

ев). Изготовление значка формы.

➤ Бесконечное рисование — рекурсивный вызов.

 $\blacktriangleright$  Дополнительные команды. Поворот. Угловая мера.

➤ Команда рисования квадрата. «Циклический» квадрат.

➤ Черепашка, движущаяся по кругу.

Команда смены цвета пера (и Черепашки). Риование олимпийской эмблемы пять цветных колец.

## *Проект «Олимпийские игры»*

➤ Постановка географической задачи перенести олимпийский огонь на самолёте из Афин (Олимпийские игры 2004)  $\vert$ в Пекин (Олимпиада-2008).

 $\blacktriangleright$  Установка на карте мира форм точекгородов. Подписывание географических точек. Изготовление самолёта — зеркальное отражение готовой формы.

➤ Расчёт маршрута (подбор параметров проектируемой команды).

## *Проект «Забег»*

➤ Реакция Черепашки на цвет. Программирование поведения мячика, отскакивающего от стены. Замечания по поводу толщины стены.

➤ «Многочерепашье». Какой черепашке даётся команда?

➤ Для чего существуют похожие формы?

➤ Выбор участников забегов. Изготовление форм для участника-собаки.

➤ Рисование интерфейса забегов: финишная черта, стартовая черта, надписи на «стартовых колодках».

➤ Программирование каждого участника забегов. Случайный выбор шага — игральные кости. Демонстрация бега отдельных участников. ➤ Общая картина забегов. Забеги под музыку.

#### *Проект «Визитная карточка»*

➤ Обсуждение задачи. Проектирование текста. Редактирование и форматирование. ➤ Фотографирование. Перенос фотографий в компьютер. Графические файлы, просмотр фотографий. Размещение фотографии на визитной карточке. Печать визиток.

Каждый из «студентов» кафедры (от 8 до 10 лет) подготовил семь проектов: проект-пейзаж, олимпийский флаг, полёт на Олимпиаду, проект «Забеги» (в трёх версиях-модификациях — четвертьфинал, полуфинал и финал) и визитная карточка. Визитная карточка была показана при выступлении на конференции, которая проходила в информационном центре (одном из кабинетов) Нагорьевской школы. Каждый ученик-докладчик демонстрировал один из своих проектов самостоятельно, а руководитель сопровождал эти выступления своим конферансом.

На занятиях вслед за пейзажными проектами прочно заняли своё место материалы о спорте, о всемирном спортивном празднике — Олимпиаде, о её эмблеме и её флаге. Коллективно вспомнили цвет флага, кольца на флаге. С трудом и не по порядку вспомнили цвета колец, ещё больше труда доставило соотнесение цветов к континентам Земли.

#### $B$ сё лучшее — детям

Одна из особенностей информатизации начальной школы во всех её формах — и в общеобразовательной школе, и в дополнительном образовании, включая летние компьютерные школы, — повышенные требования к техническому и программному обеспечению. Это суровое ограничение сделало невозможным при принятии образовательной реформы 1985 года обеспечить начальную школу компьютерами ни в количественном, ни в качественном отношении.

# **ГЕХНОЛОГИЯ И ПРАКТИКА** ОБУЧЕНИЯ НА КАНИКУЛАХ

«Вcе лучшее — детям!» — лозунг расхожий, знакомый по газетным заголовкам, рекламным растяжкам, телевизионным передачам. Но как далека от красивых лозунгов наша жизнь — и тогдашняя, организованная в рамках «экономной экономики», и сегодняшняя, насквозь коммерциализированная. Вот типовая картина в педагогическом университете, который можно без преувеличения назвать лучшим в нашей стране с точки зрения информатизации учебного процесса: там есть не только кафедра информатики (это уже привычно для многих педвузов), но и большой факультет информатики. Благодаря устойчивым и хорошо финансируемым производственным контактам этот университет регулярно обновляет свой компьютерный парк. Типовая схема распределения новых компьютеров здесь такова: современная техника поступает на факультет информатики, а компьютеры, отслужившие на этом факультете год или два, передаются математикам и физикам; техника, отработавшая на математическом и физическом факультетах, «спускается» к биологам и географам; от них — к гуманитариям; наконец, самые устаревшие и наименее оснащённые машины из «хвоста» этой организационной цепочки передаются на факультет начального образования — к тем, кому предстоит учить малышей.

Иные стратегии отношения к детям можно увидеть в примере, на котором пересекаются страницы биографии А.П. Ершова и новосибирской летней школы программистов. В 1986 году по инициативе и при прямой поддержке академика Ершова в Новосибирске, рядом с Академгородком, на левом берегу Оби впервые в стране был создан НИИ информатики Академии педагогических наук СССР. Не без участия Андрея Петровича был решён вопрос об одном из первых внешних контрактов — экспертизе кабинета французских персональных компьютеров Thomson с богатой и разнообразной

периферией, ориентированной на применение в области обучения, и, прежде всего, в начальной школе.

В постановке задач этой экспертизы А.П. Ершов тоже принял самое активное участие. В связи с тем, что пользователями этих машин должны были стать, в основном, младшие школьники, он определил в качестве наиболее важной экспертизы не оценку технических и даже экономических параметров компьютеров, а педагогическую оценку их психологической и эргономической комфортности, а также методических возможностей: качества представления информации на экране, удобства манипулирования периферийными устройствами, естественности программного интерфейса. И понятно, что решающее слово в этой важной и интересной работе должно было принадлежать основным пользователям — детям.

Именно поэтому новенький учебный класс с локальной сетью из пяти персональных французских компьютеров был оборудован в одном из деревянных домиков летнего лагеря «Сибиряк» на берегу Бердского залива. Главным программным инструментом юных экспертов стала высокоуровневая система программирования с франкоязычной версией Лого. Эта новая прекрасная техника была отдана кафедре Лого, где собрались пятеро самых молодых участников школы — учеников первого, второго и третьего классов из Новосибирска и Ленинграда.

А.П. Ершов научно обосновал раннее (в начальной школе) обучение информатике. Отсюда непосредственно следовала и политика разумного распределения учебной компьютерной техники по степеням образования: для младших школьников важно отсутствие ограничений на объёмы памяти и быстродействие, они испытывают потребность в самых широких возможностях представления информации богатой палитре цветов, анимационной графике, сочном звуке. Малышам, с одной стороны, органически необходимы совершенные машины, а с другой стороны, они пока не умеют самостоятельно создавать высококачественные программные продукты, что посильно студентам и продвинутым старшеклассникам. Однако ложный стереотип, сложившийся в нашей стране в первые годы информатизации образования, диктовал: сначала компьютеры — старшеклассникам, и только потом, в оставшееся время (да и то при условии, что найдутся энтузиасты-преподаватели) — младшим. Этот стереотип порождался бедностью, вынуждавшей на первых порах использовать начальный, так называемый «безмашинный» курс информатики. Не было возможности поставить компьютерный класс в каждую школу. Но если у старшеклассников часть уроков может (и даже должна!) проходить без компьютеров, то малышам с их конкретным восприятием понятий и образов компьютер необходим, обязателен на каждом уроке. А значит, при дефиците учебной техники оставался единственный путь — отказ от курса раннего обучения информатике, пусть даже обоснованного.

Не все даже в лагере «Сибиряк» поняли и приняли стратегическую линию А.П. Ершова: лучшие из имеющихся машин — малышам. Многим 15–16-летним программистам, чувствовавших себя ветеранами летних школ, это казалось обидным. Но нужна была ершовская убеждённость и смелость, чтобы пойти обоснованным, а не «модным» путём, диктовавшимся стереотипом. А ведь в то время основными машинами Новосибирского летнего лагеря были «Агаты», скромные даже по меркам того времени, весьма ненадёжные и эксплуатировавшиеся в режиме строго распределения крохотных порций машинного времени.

Эксперимент оправдал себя: французские заказчики получили интересную для них экспертную оценку, из методики занятий на кафедре Лого родился учебник по языку Лого для проектировавшегося тогда нового школьного компьютера УК-НЦ, а из пятёрки самых юных участников той памятной школы выросли люди, посвятившие свою жизнь исследовательской деятельности и приложениям информатики. **НО**